## Habiter le littoral athénien : de l'image au croquis

Observe attentivement l'image numérique de Google Earth retravaillée ici : [https://www.genial.ly/591ae6447224e41e904d295a/le](https://www.genial.ly/591ae6447224e41e904d295a/le-port-industriel-dathenes)[port-industriel-dathenes](https://www.genial.ly/591ae6447224e41e904d295a/le-port-industriel-dathenes)

Construis ensuite ton croquis : Trouve la signification des figurés et écris la en légende.

Les pointeurs vont t'aider à délimiter certaines zones sur le croquis : trace ces zones au crayon, donne leur un nom.

Choisis des couleurs adaptées pour colorier les zones et les nommer en légende.

Tu peux rajouter un espace en légende si tu le souhaites.

Donne un titre à ton croquis :

*Fais régulièrement vérifier ton travail par le professeur*.

………………………………………….

*Cette activité reprend tout ou partie du vocabulaire abordé dans l'exercice 2.*

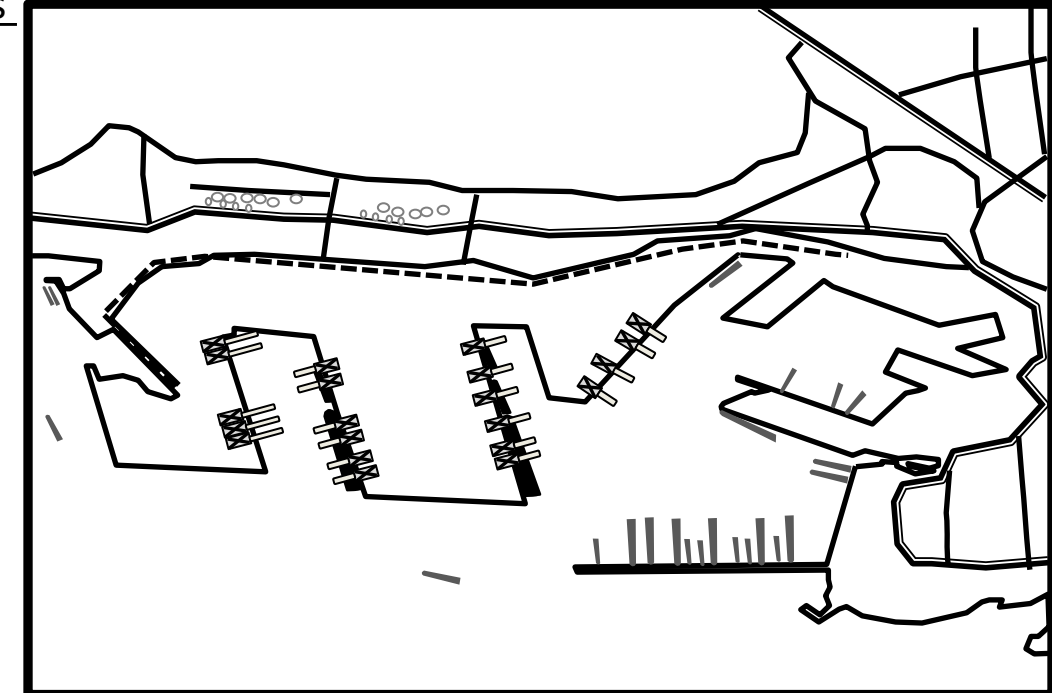

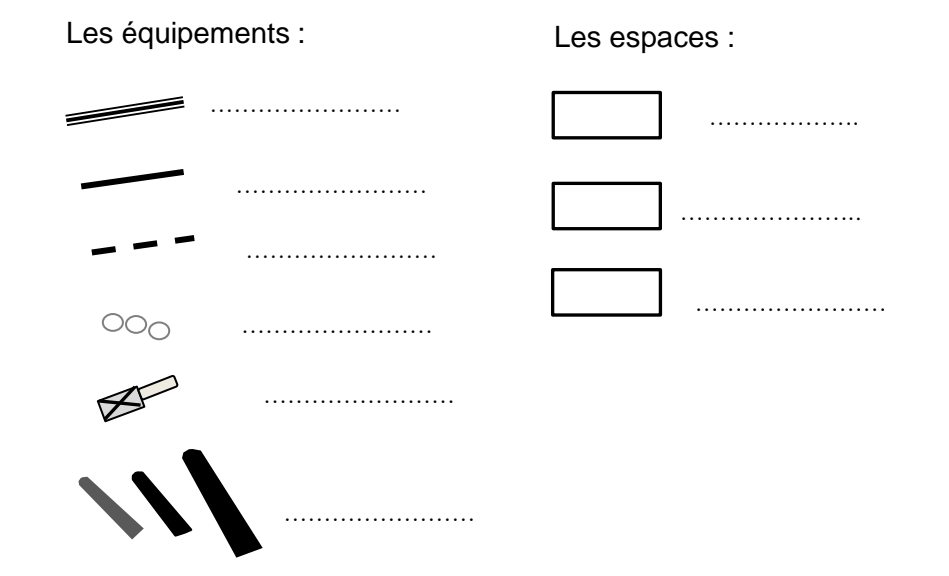